### Funkce a argumenty programu IZP-cv04

#### Ing. Jakub Husa

Vysoké Učení Technické v Brně, Fakulta informačních technologií Božetěchova 1/2. 612 66 Brno - Královo Pole

ihusa@fit.vut.cz

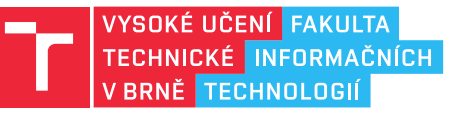

23. října 2023

## Funkce

### Funkce

Zdrojový kód programu se skládá z podprogramů (funkcí):

- *•* Funkce nám umožňují část programu volat opakovaně a s různými parametry.
- *•* Hlavička funkce obsahuje návratový typ, identifikátor a seznam parametrů.
- *•* Funkce končí příkazem return který definuje její návratovou hodnotu.

V jazyku C u funkcí rozlišujeme mezi deklarací a definicí:

- *•* Deklarace říká jak funkci budeme volat, je tvořena hlavičkou a středníkem.
- *•* Definice říká co funkce bude dělat, je tvořena hlavičkou a tělíčkem.

```
1 //deklarace funkce
2 int soucet(int x, int y); //NavratovyTyp Identifikator (SeznamParametru);
3
4 //definice funkce
5 int soucet(int x, int y) //NavratovyTyp Identifikator (SeznamParametru)
6 \left| \right. \left\{ \right. \right. \left\{ \right. \left\{ \right. \right. \left\{ \right. \left\{7 int vysledek = x + y; //vypocet
8 return vysledek; //predani navratove hodnoty (konec funkce)
9 } //konec tela funkce
```
### <u>I T FIT</u>

### Deklarace funkcí

I T FIT

Funkci musíme deklarovat nebo definovat před tím než ji budeme volat:

- *•* Pokud všechny funkce deklarujeme na začátku programu, nemusíme pak řešit jejich vzájemné volání a pořadí definic.
- *•* Pozor v projektech předmětu IZP je deklarace funkcí povinná!

```
1 int main() //hlavicka funkce main (zacatek programu)
2 { \left\{\right. //"warning: implicit declaration of function"
3 int x = source(10, 20); //CHYBA -- volana funkce soucet jeste
4 // nebyla deklarovana ani definovana
5 printf("%i\n", x); //vypis
6 return 0; //konec funkce main (konec programu)
7 }
8
9 int soucet(int x, int y) //hlavicka funkce soucet
10 \mid \mathcal{E}11 \vert return x + y; //konec funkce soucet
12 \mid }
```
U složitějších programů sestavovaných z více souborů se funkce deklarují v samostatných hlavičkových souborech s příponou .h.

## Návratový typ

I T FIT

Návratový typ je datový typ hodnoty kterou funkce vrací:

- *•* Pokud funkce žádnou hodnotu nevrací, její návratový typ je void –.
- *•* U funkcí typu void můžeme vynechat příkaz return –.

```
1 void prazdnaFunkce() //funkce bez navratove hodnoty (a bez parametru)
2 \mid \{3 //return; //prikaz return bez navratove hodnoty lze vynechat
4 }
```
Návratovou hodnotu funkce můžeme použít i jako parametr:

```
5 int soucet(int x, int y) //definice
\begin{array}{c} 6 \\ 7 \end{array} {
      return x + y; //konec funkce soucet
8 | }
9
10 int main() //hlavicka funkce main (zacatek programu)
11 | \xi |12 printf("%i + %i = %i\n", 10, 20, soucet(10,20)); //navratova hodnota
13 //funkce soucet je parametrem funkce printf
14 return 0; //konec funkce main (konec programu)
15 }
```
同班

Vyzkoušejte si:

*•* Deklaruje a definujte funkci prepona, která pomocí Pythagorovy věty spočítá délku přepony pravoúhlého trojúhelníku.

$$
\boldsymbol{c}=\sqrt{a^2+b^2}
$$

- *•* Parametry i návratová hodnota funkce jsou desetinná čísla.
- *•* Funkce musí ověřit platnost parametrů (obě odvěsny musejí být kladné), a pro neplané parametry vrátit hodnotu 0.0.
- *•* V mainu načtěte dvě desetinná čísla, zavolejte funkci prepona, a vypište výsledek.

- $(1.0, 1.0)$  =>  $c = 1.414$
- $\bullet$  (3.0, 4.0) => c = 5.000
- $\bullet$  (1.0, 0.0) => c = 0.000
- $\bullet$  (3.0, -4.0) => c = 0.000

## Pravdivostní hodnoty

## $\Gamma$

Funkce mohou vracet i pravdivostní hodnotu datového typu – bool – (boolean): *•* Používání tohoto datového typu vyžaduje knihovnu stdbool.h.

```
1 #include <stdbool.h> //knihovna pro pravdivostni hodnoty
2 bool jeKladne(int x) //definice funkce
3 \mid \{4 if (x > 0) //pokud je cislo vetsi jak nula
5 return true; //vracime hodnotu TRUE
6 else //jinak
7 return false; //vracime hodnotu FALSE
8 |9
10 int main() //hlavicka funkce main (zacatek programu)
11 \mid f12 \vert int x; \vert //cele cislo "x"
13 | scanf ("%i", &x); //ze vstupu do "x" nacteme hodnotu
14 if (jeKladne(x)) //pokud volana funkce vrati TRUE
15 | printf ("cislo %i je kladne", x); //vypis
16 else //jinak
17 | printf("cislo %i neni kladne", x); //vypis
18 return 0; //konec funkce main (konec programu)
19 }
```
**In Fin** 

Vyzkoušejte si:

- *•* Deklaruje a definujte funkci porovnej, která bez rozlišování velikosti písmen porovná zda se dva znaky shodují.
- *•* Vstupem funkce jsou dva znaky.
- *•* Výstupem funkce je pravdivostní hodnota.
- *•* V mainu načtěte dva znaky, zavolejte funkci porovnej, a vypište výsledek.

- *•* (A, A) => Znaky A a A jsou stejne
- (A, a) => Znaky A a a jsou stejne
- *•* (A, !) => Znaky A a ! jsou rozdilne
- *•* (!, !) => Znaky ! a ! jsou stejne

## Předávání polí

### I T FIT

Pole a jeho délku funkcím předáváme jako dva samostatné parametry:

```
• V parametrech funkce pole označujeme prázdnými hranatými závorkami ( [ ] ).
```

```
1 int sumaPole(int delka, int pole[]) //definice funkce
2 \mid \{3 int suma = 0; // pocatecni hodnota sumy je 0
4 for (int i = 0; i < delka; i+1) //pro vsechny prvky pole
5 | suma += pole[i]; \frac{1}{2} //k sume pricteme prvek
6 return suma; //konec funkce, vracime sumu
7 }
8
9 int main() // zacatek programu
10 \mid \text{\ensuremath{\mathsf{f}}}\xspace11 int x[3] = \{10, 20, 30\}; //pole tri celych cisel "x"
12 int suma = sumaPole(3, x); //pole predavame BEZ hranatych zavorek
13 printf("%i\n", suma); //vypis14 return 0; //konec programu
15 \mid \}
```
Pole nemůžeme používat jako návratový typ:

16 int[] funkce(int delka, int pole[]);//CHYBA -- nelze vracet pole

<u>l mar</u>

Vyzkoušejte si:

- *•* Napište funkci maCislo která rozhodne jestli pole obsahuje dané číslo.
- *•* Napište funkci jeMnozina která rozhodne jestli je pole množina, tedy že se v něm žádná z čísla neopakují.
- *•* Funkce jsou je deklarovány tímto způsobem:

```
1 | bool maCislo(int delka, int pole[], int cislo);
2 bool jeMnozina(int delka, int pole[]);
```
*•* V mainu si vytvořte pole celých čísel a inicializujte ho nějakými hodnotami, vytvořte a načtěte si jedno celé číslo, a vypište výsledek obou funkcí.

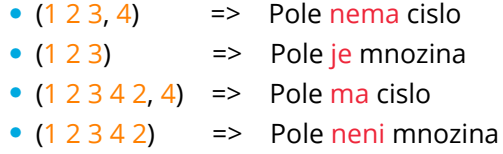

Argumenty programu

## Argumenty programu

Program můžeme spustit s nějakými argumenty:

- *•* V Code::Blocks je nastavíme v Project -> Set program's arguments.
- *•* Na příkazové řádce je při spuštění píšeme za jméno programu.
- *•* ./main ARG1 ARG2 ARG3

Argumenty se programu předají jako parametry funkce main:

*•* Aby funkce main měla k parametrům přístup musíme upravit její hlavičku.

```
1 int main(int argc, char* argv[]) //upravena hlavicka funkce main
```
- *•* argc celé číslo udávající počet argumentů programu.
- *•* argv pole textových řetězců obsahující jednotlivé argumenty.

Program má vždy alespoň jeden argument – umístění spuštěného souboru:

```
2 int main(int argc, char* argv[]) //upravena hlavicka funkce main
3 \mid \{4 printf("%i\n", argc); //vypis pocet argumentu programu
5 return 0; \frac{1}{2} //konec programu
6 \mid }
```
### I T FIT

## Zpracování argumentů

I T FIT

Parametr – char\* argv[] – je pole textových řetězců:

*•* V podstatě je to 2D pole znaků kde každý řádek může mít jinou délku.

```
1 #include <stdio.h> //vkladame knihovnu pro vstup a vystup
2 #include <string.h> //vkladame kihovnu retezcovych funkci
3
4 int main(int argc, char* argv[]) //upravena hlavicka funkce main
5 \mid f6 printf ("Program ma %i argumentu\n", argc); //vypis
7 | for (int i = 0; i < \arg c; i++) //pro vsechny argumenty programu
8 {
9 printf("Argument %s ma %i znaku\n", argv[i], strlen(argv[i]));
10 } //vypis argument a jeho delku
11 | return 0; //konec programu
12 }
```
Argumenty programu **NEJSOU** to samé jako jeho vstup:

- *•* Argumenty program dostává při spuštění, jednou, vždy ve funkci main.
- *•* Vstupy si program načítá za běhu, kdykoliv, funkcemi z knihovny stdio.h.

## $\Gamma$

Vyzkoušejte si:

- *•* Napište program který bude spouštěn s alespoň jedním argumentem (kromě samotného názvu programu).
- *•* Ze vstupu načtěte řetězec o maximální délce 100 znaků, a spočítejte kolikrát se v něm vykytuje první znak daného argumentu.
- *•* Pokud byl program spuštěn bez argumentů, vypište hlášení nedostatek argumentu a program ukončete.

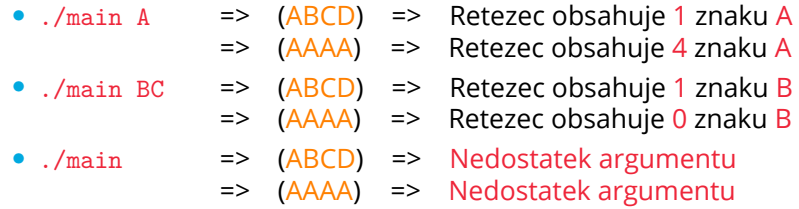

## Převod řetězce na číslo

**TELE** 

Protože argumenty programu jsou řetězce nemůžeme s nimi počítat:

```
1 int x = \arg v[1] + \arg v[2]; //CHYBA -- \arg v[i] jsou retezce ne cisla
```
Řetězec na číslo převedeme funkcemi z knihovny stdlib.h:

*•* Celé číslo získáme funkcí atoi, desetinné číslo získáme funkcí atof.

```
2 #include <stdio.h> //knihovna pro vstup a vystup
3 #include <stdlib.h> //knihovna zakladnich funkci
4
5 int main(int argc, char* argv[]) //upravena hlavicka funkce main
6 \mid \{7 //POZOR -- argument "0" je vzdy nazev programu
 8 int x = atoi(argv[1]); //"x" je argument "1" prevedeny na cislo
 9 int y = atoi(argv[2]); //"y" je argument "2" prevedeny na cislo
10
11 | printf ("%i + %i = %i \n\pi, x, y, x+y);12 return 0; //konec programu
13 \mid }
```
## Návratová hodnota programu

I T FIT

Návratová hodnota funkce main říká jestli program uspěl nebo selhal:

- *•* Při úspěchu main musí vrátit hodnotu 0 (EXIT\_SUCCESS).
- *•* Při selhání main musí vrátit hodnotu jinou něž 0 (EXIT\_FAILURE).
- *•* Různé typy selhání obvykle vracejí různou hodnotu záleží na zadání projektu.

```
1 #include <stdio.h> //knihovna pro vstup a vystup
2 #include <stdlib.h> //knihovna zakladnich funkci
3
4 int main(int argc, char* argv[]) //upravena hlavicka funkce main
5 \vert {
6 if (argc > 2) //overujeme jestli ma program
7 \vert { \vert //dostatecny pocet argumentu
8 int x = \text{atoi}(\arg v[1]) + \text{atoi}(\arg v[2]); //prevod a vypocet
9 printf("%s + %s = %i\n", argv[1], argv[2], x);
10 return 0; //konec programu -- program USPEL<br>11 }
11 }
12 else //jinak (pokud program nedostal)13 { \sqrt{ } (dostatek argumentu)
14 return 1; //konec programu -- program SELHAL
15 }
16 }
```
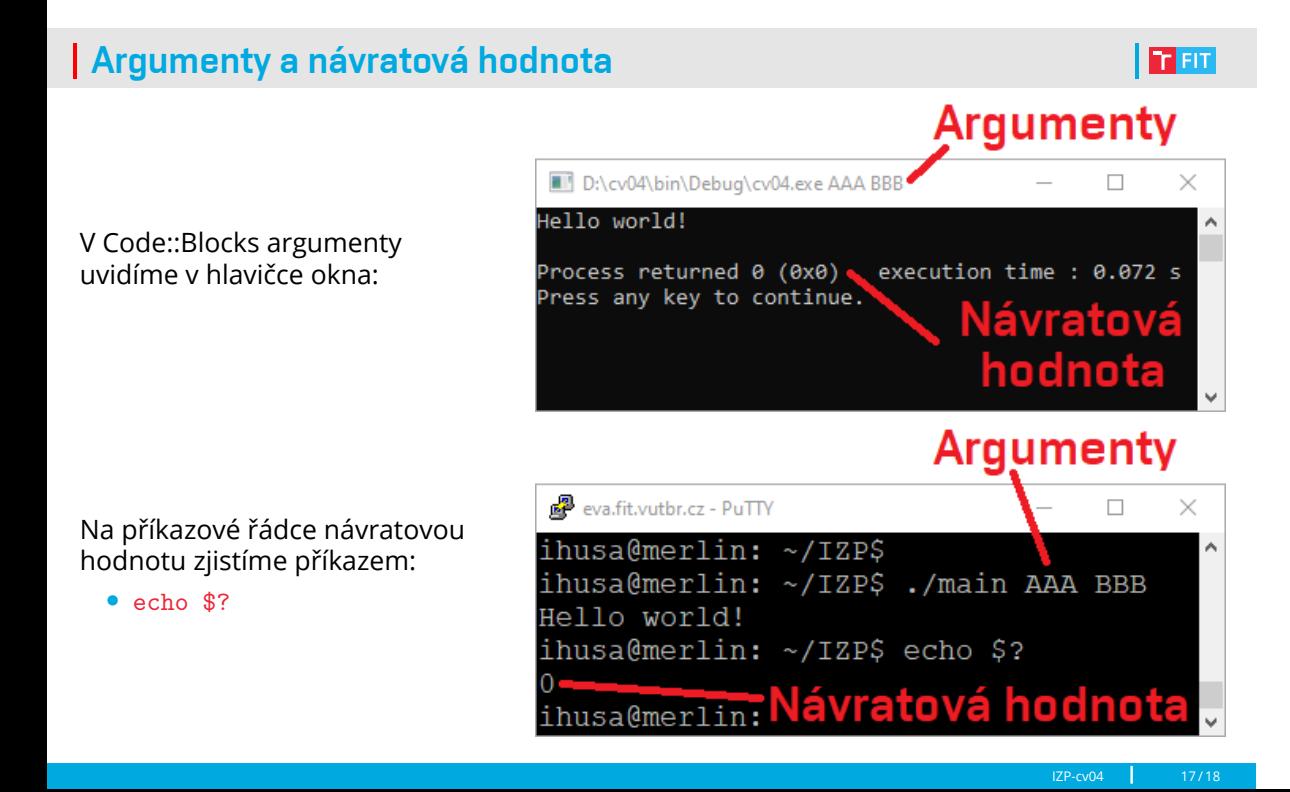

## **In Fin**

Vyzkoušejte si:

- *•* Napište program který jako argument dostane jedno desetinné číslo.
- *•* Spočítejte jeho odmocninu, vypište ji, a program ukončete s hodnotou 0.
- *•* Pokud se odmocnina nedá spočítat, program ukončete s hodnotou 1.
- *•* Pokud program nedostal argument, program ukončete s hodnotou 2.
- *•* Funkčnost programu ověřte na serveru merlin.fit.vutbr.cz.

#### Například:

*•* ./main 4 => Odmocnina z 4.000 je 2.000 => 0 *•* ./main 2.25 => Odmocnina z 2.250 je 1.500 => 0 *•* ./main -1 => => 1 *•* ./main => => 2